### **Template Instructions Purchase Order Request for Proposals (PORFP) Commercial Off-the-Shelf Software 2012 Master Contract**

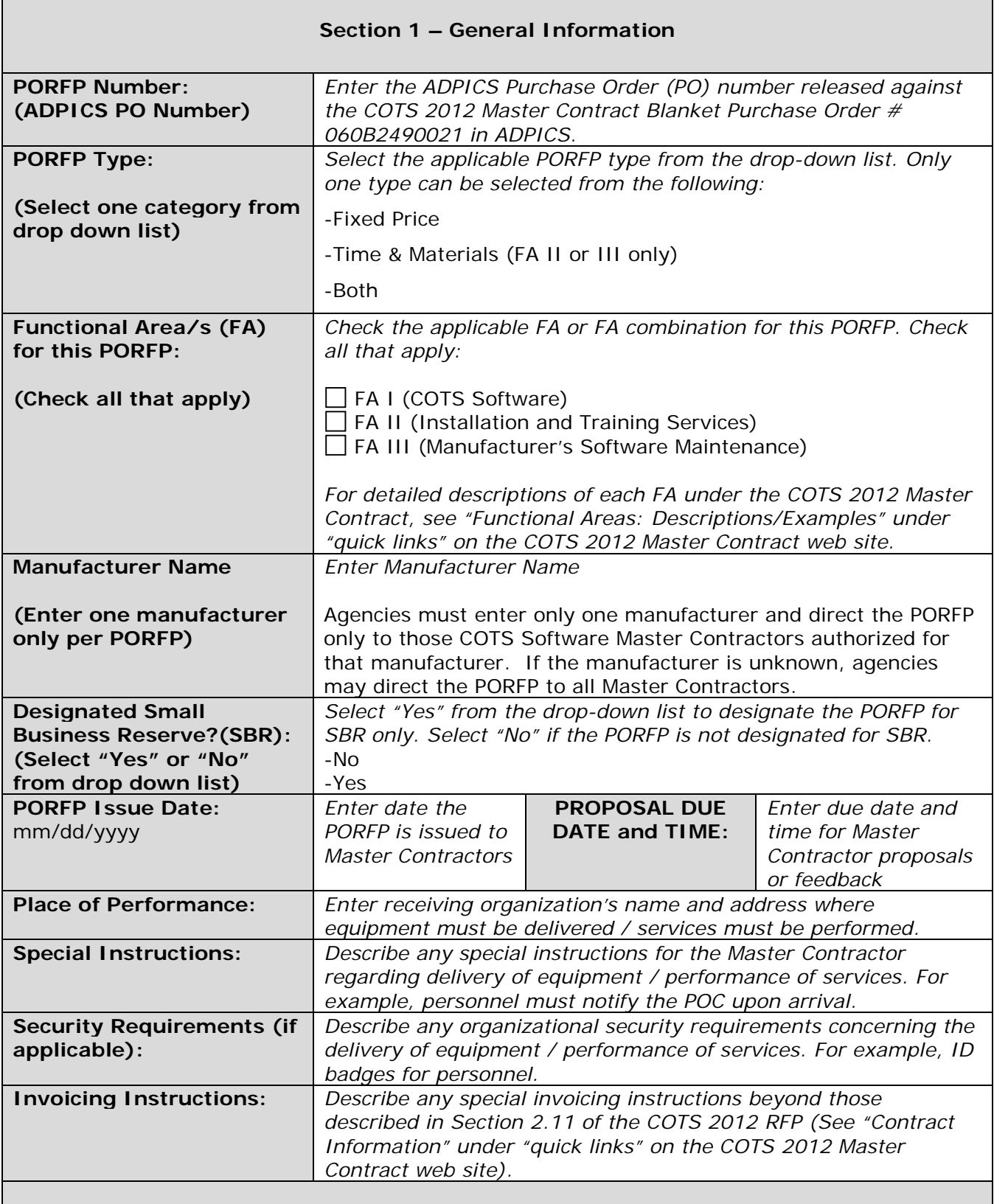

## **Section 2 – Agency Point of Contact (POC) Information**

# **Template Instructions Purchase Order Request for Proposals (PORFP) Commercial Off-the-Shelf Software 2012 Master Contract**

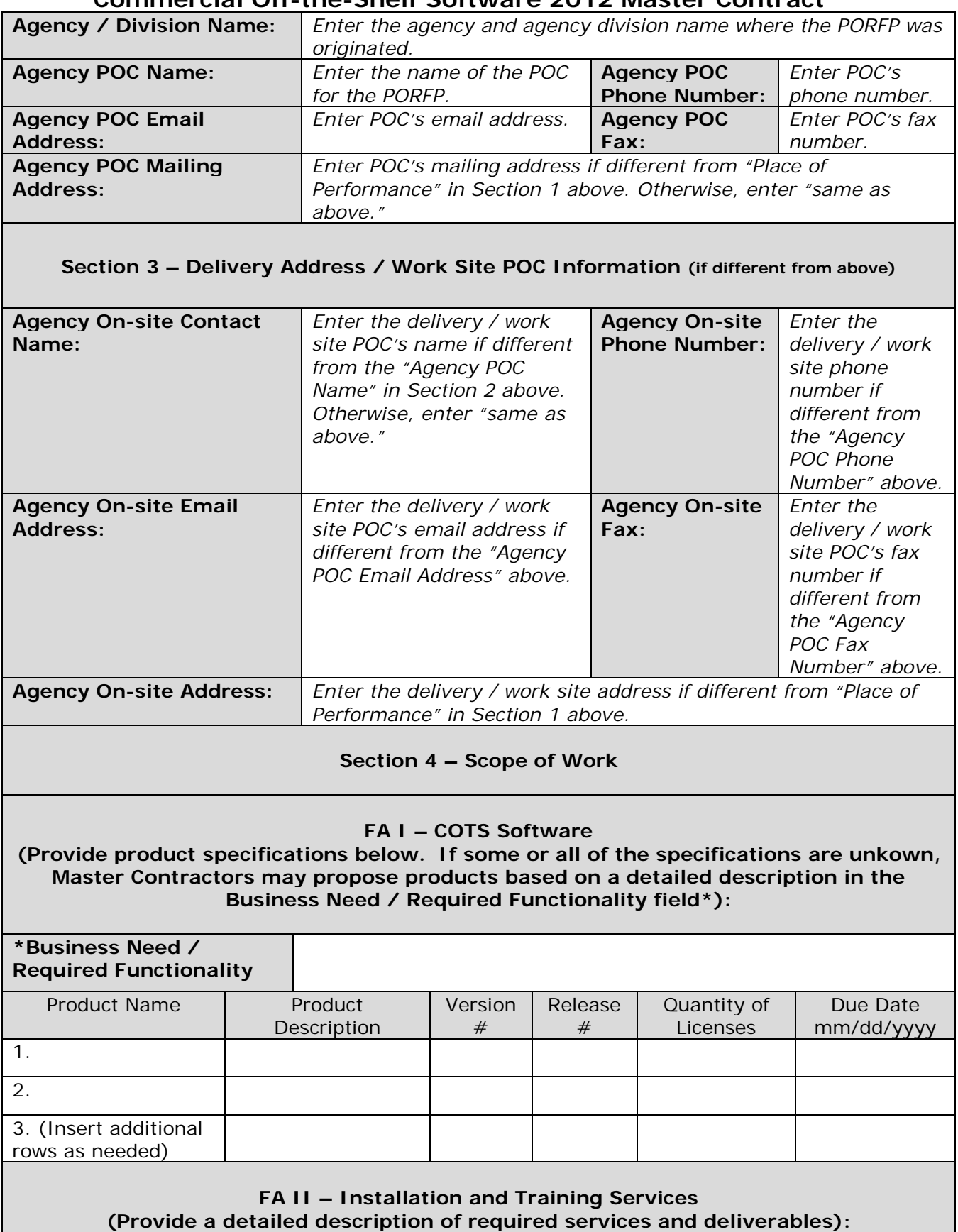

## **Template Instructions Purchase Order Request for Proposals (PORFP) Commercial Off-the-Shelf Software 2012 Master Contract**

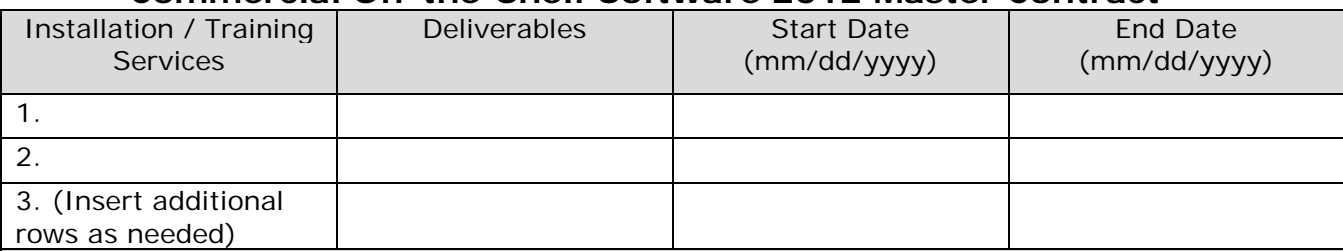

### **FA III – Manufacturer's Software Warranty / Maintenance (Provide detailed description of warranty / maintenance requirements and deliverables)**

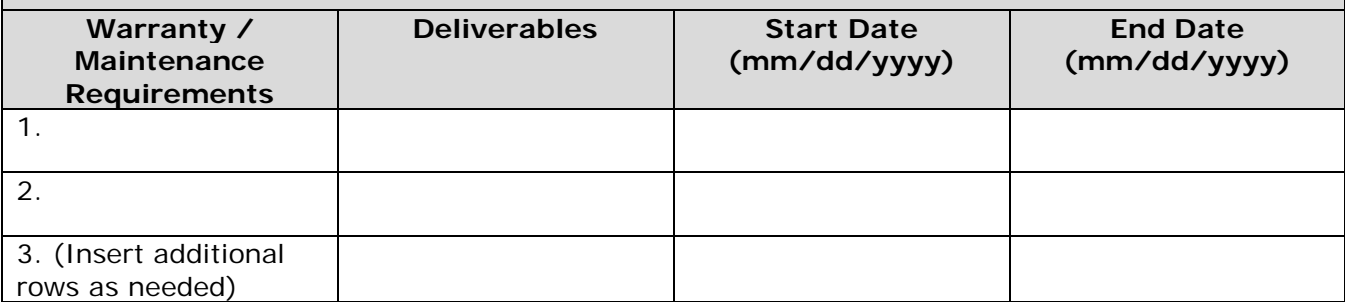

### **Section 5 – Evaluation Criteria – Technical Proposal (Provide a list of evaluation criteria in descending order of importance)**

1. *Enter a list of criteria by which technical proposals will be evaluated. List the most important criteria first followed by other criteria in descending order of importance.*

2. Same as above.

3. Same as above.

(Insert additional rows as needed)

#### **Basis for Award Recommendation**

Evaluation criteria for award will be established at the PORFP level. The agency POC will recommend award to the Master Contractor whose proposal is determined to be the most advantageous to the State, considering price and the evaluation factors set forth in the PORFP. The agency POC will initiate and deliver a PO to the selected Master Contractor.